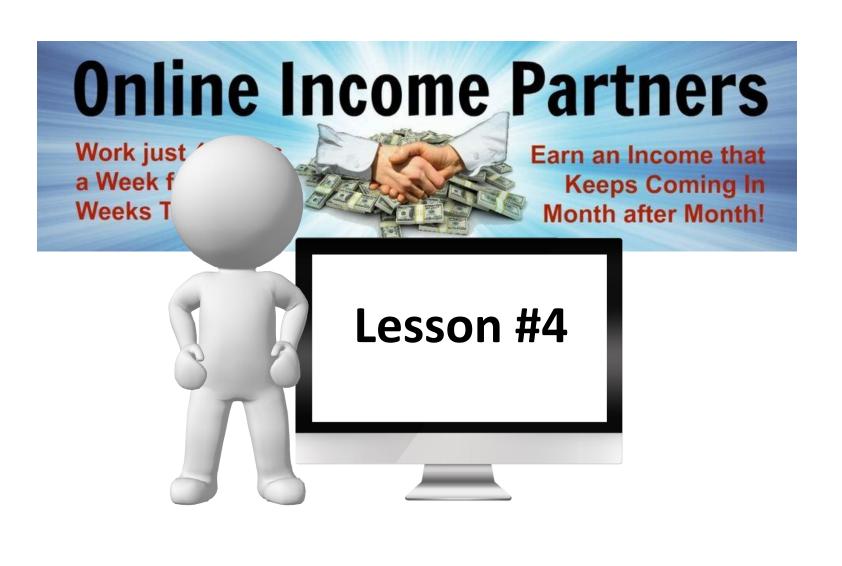

### Review

- Give away products / free content
- Auto responders
- Required pages to market your product
- Security or not
- Content/Product Pages
- Payment processing
- Video hosting
- Pages should be built by this point
- Several recorded interviews should be completed by now

## What we're going to do this week?

The finishing touches and testing

- PayPal buttons Creating
- Installing payment buttons
- AutoResponder

Creating campaigns

**AutoResponder letters** 

Opt in pages

- Putting all the elements together
- Testing

Website

Freebie

Delivery pages

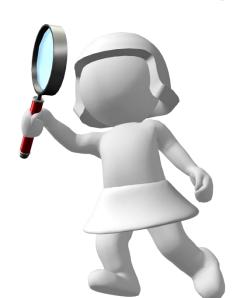

## **PayPal Button Creating**

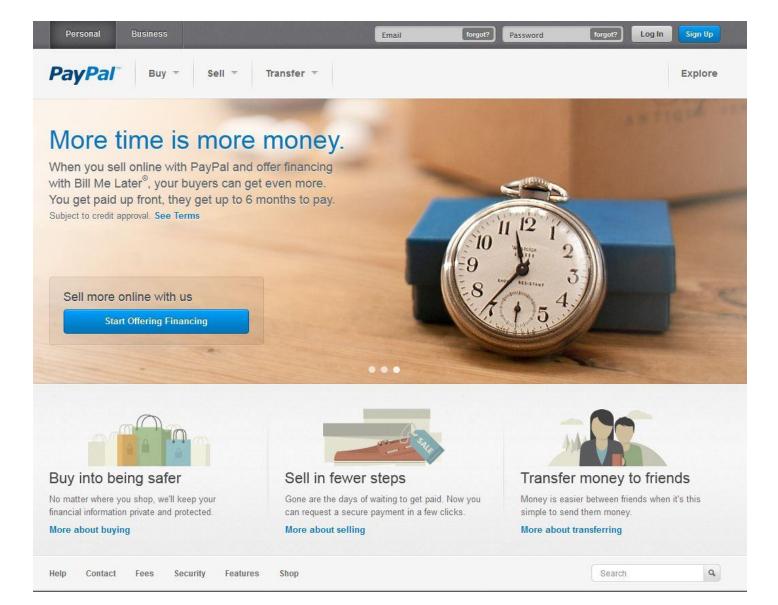

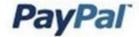

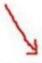

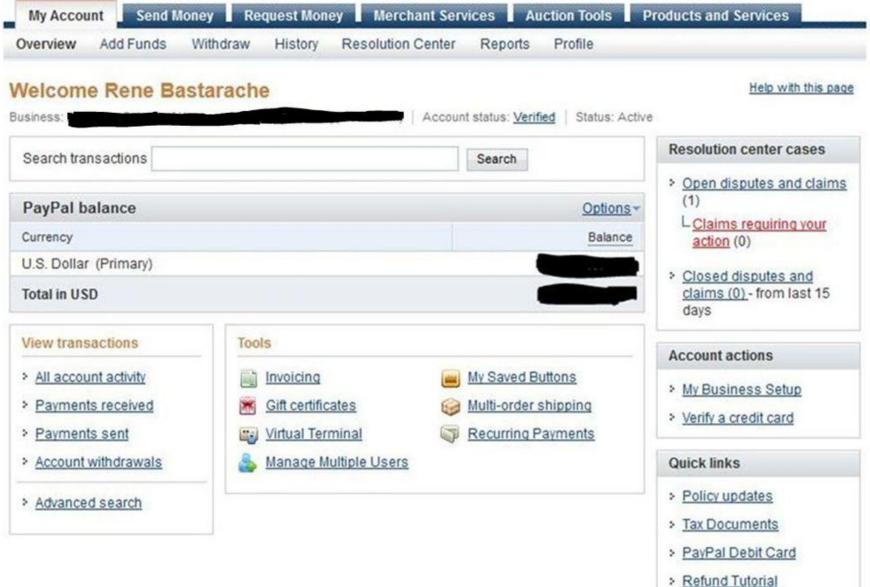

Click on the Create New Button Icon And you will be directed here.

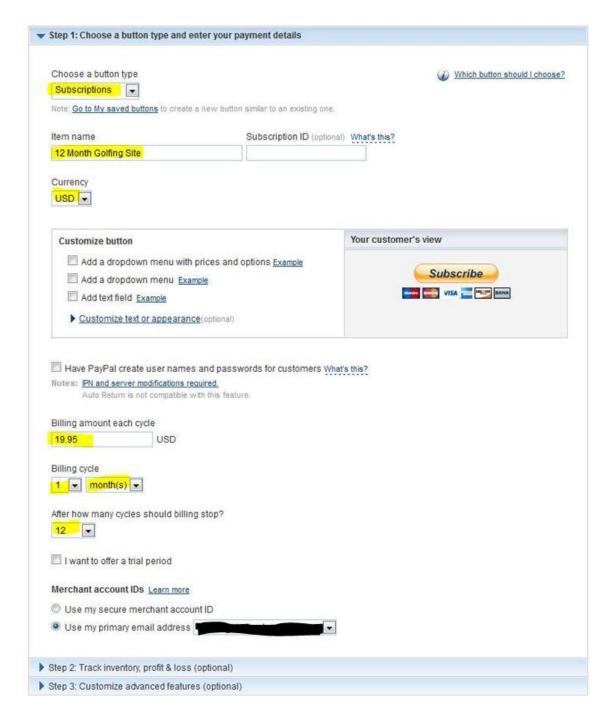

| Step 1: Choose a button type and enter your payment details                                                                                                    |                                                       |
|----------------------------------------------------------------------------------------------------|-------------------------------------------------------|
| Step 2: Track inventory, profit & loss (optional)                                                                                                    |                                                       |
| Step 3: Customize advanced features (optional)                                                                                                    |                                                       |
|                                                                                                    |                                                       |
| Customize checkout pages                                                                                                    |                                                       |
| If you are an advanced user, you can customize checkout pages for                                                                                                    | your customers, streamline checkout, and more in this |
| section.                                                                                                    |                                                       |
| Do you need your customer's shipping address?                                                                                                    |                                                       |
| O Yes                                                                                                    |                                                       |
| No     No     No |                                                       |
|                                                                                                    |                                                       |
| Take customers to this URL when they cancel their checkout                                                                                                    |                                                       |
| www.back-to-the-salespage.com                                                                                                    |                                                       |
| Take customers to this URL when they finish checkout  www.your-thank-you-page                                                                                                    |                                                       |
| Example: https://www.mystore.com/success                                                                                                    |                                                       |
|                                                                                                    |                                                       |
| Advanced variables What's this?                                                                                                    |                                                       |
| Use a line break between each variable. The variables will appear in                                                                                                    | n your hutton's UTML code Learn more                  |
| ose a line break between each variable. The variables will appear in                                                                                                    | n your button's TTIME code. <u>Lean more</u>          |
| Add advanced variables                                                                                                    |                                                       |
|                                                                                                    | Example                                               |
|                                                                                                    | address_override=1                                    |
|                                                                                                    | notify_url=https://www.mywebsite.com/PayPal_IPN       |
|                                                                                                    |                                                       |
|                                                                                                    |                                                       |
|                                                                                                    |                                                       |

#### Add your button code to your webpage

You just created customized HTML code for your button. The final step is to copy the code from this page and paste it into your website editor.

#### Copy the button code:

- 1. Click Select Code.
- Right-click and copy the selected code.

If you're working with a website developer, you can paste the button code into an email and send it to your developer now.

#### Paste the button code in your website editor:

The code must be pasted in the "code" view, where you can view and edit HTML.

- 1. In your website editor or admin page, open the page where you want to add your button.
- 2. Look for an option to view or edit HTML.
- 3. Find the section of the page where you want your button to appear.
- 4. Right-click and paste your button code into the HTML.
- 5. Save and publish the page. (The preview function in your editor may not display the button code correctly.)
- 6. Test the button to make sure it links to a PayPal payment page.

Need more help? Click here for additional information.

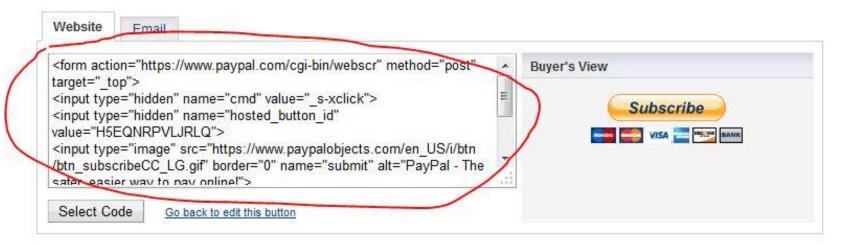

## **AutoResponders**

### Creating campaigns

- By now you should have chosen an AutoResponder.
  There are many out there but for this training we will
  be using GetResponse.com. Most of them work
  pretty similar. Contact your AutoResponder help
  staff if you have difficulty with any of the steps.
  They get paid to help you so take advantage of it.
- Creating an Opt-in or Capture Box.
- Starting a campaign.
- Crating automated emails.
- The automation of creating a sales funnel.

# **AutoResponders**

## Creating opt-in boxes

 When you log in, this is your standard Dashboard.

 Go to scroll down box and click on Create Campaign.

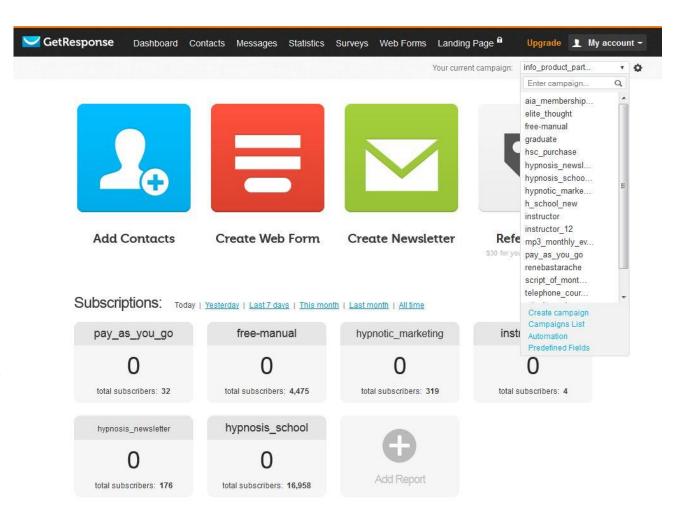

 Simply enter the campaign name you'd like for your records but make sure there are no spaces or capitals in the name.

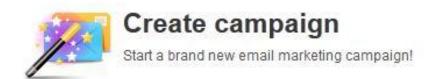

Each campaign has its separate settings, allows you to create autoresponder messages, newsletters, and more!

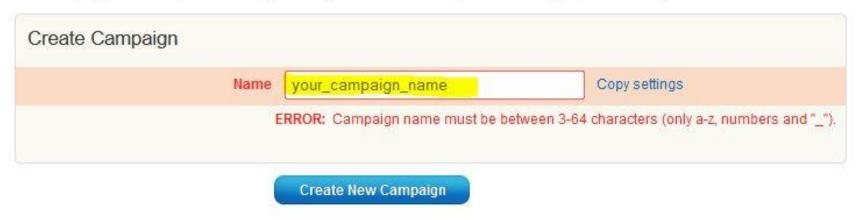

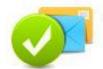

## Your campaign was successfully created!

#### What would you like to do now?

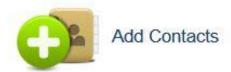

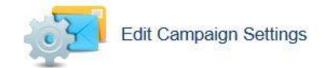

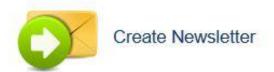

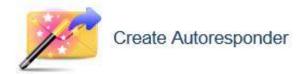

 Once your campaign is successfully created go to the bar at the top of the page click on Web Forms and scroll down to Create New.

## **AutoResponders**

### Creating delivery letters

Step 1 - Choose
 which box you
 like best and
 possibly matches
 the color and
 style of your
 page the best.

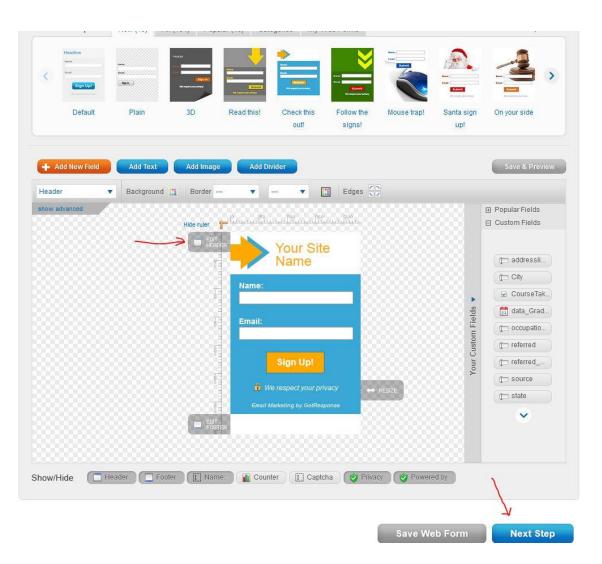

#### Step 2

Design Settings Publish

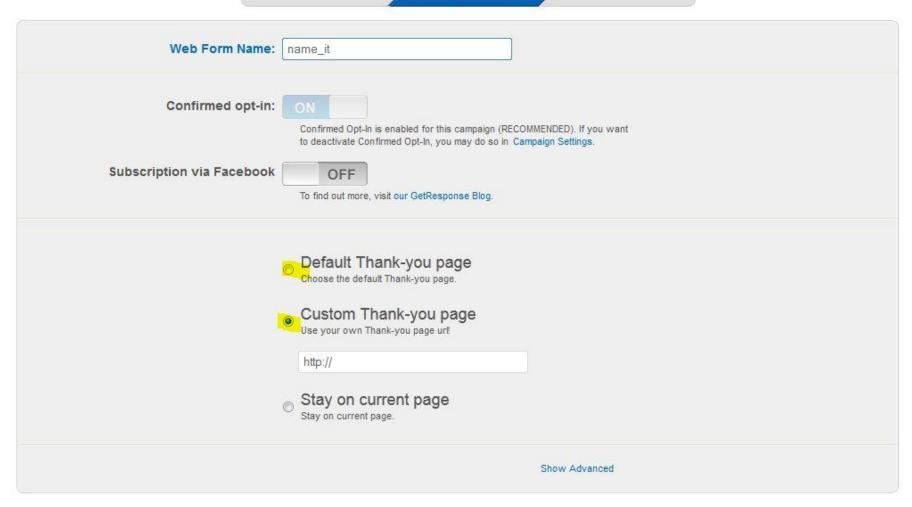

Previous Step

Save Web Form

**Next Step** 

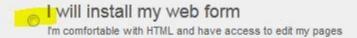

My web designer will install my web form

My web designer knows HTML and have access to my pages for editing

GetResponse will host my web form

Host your web form on the GetResponse server

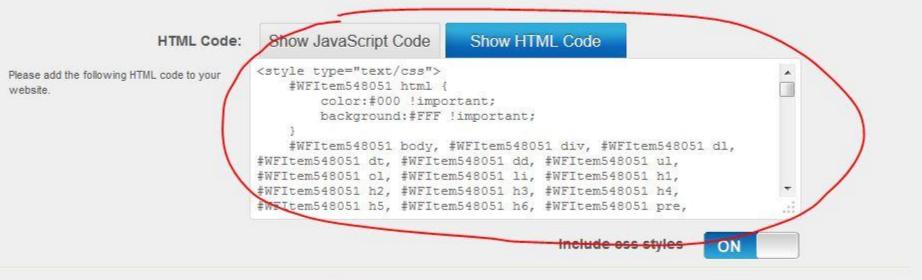

Publish on Facebook Fanpage:

Go to Application

Learn more

Previous Step

**Web Form List** 

## **Creating Your Campaign Letters**

### & Automating Them

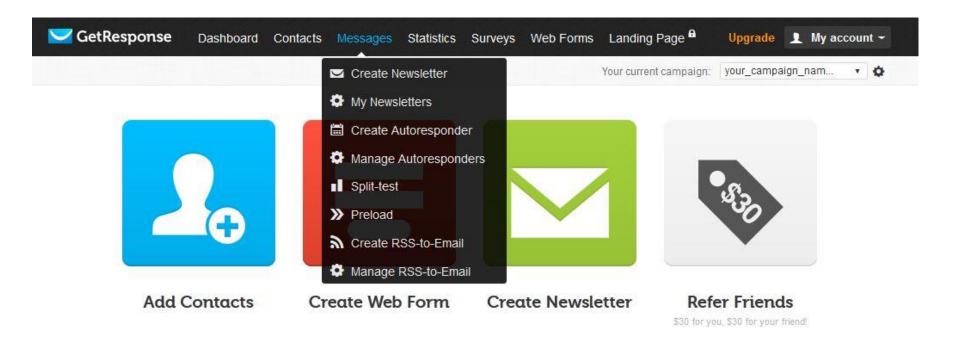

Going back to the dashboard click on Create
 Autoresponders. Later on to create periodic
 newsletters to send to everyone at once, come here to find that link as well.

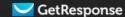

## **Create Autoresponder**

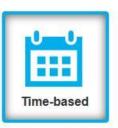

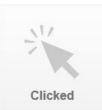

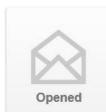

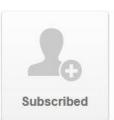

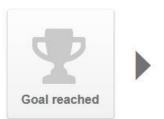

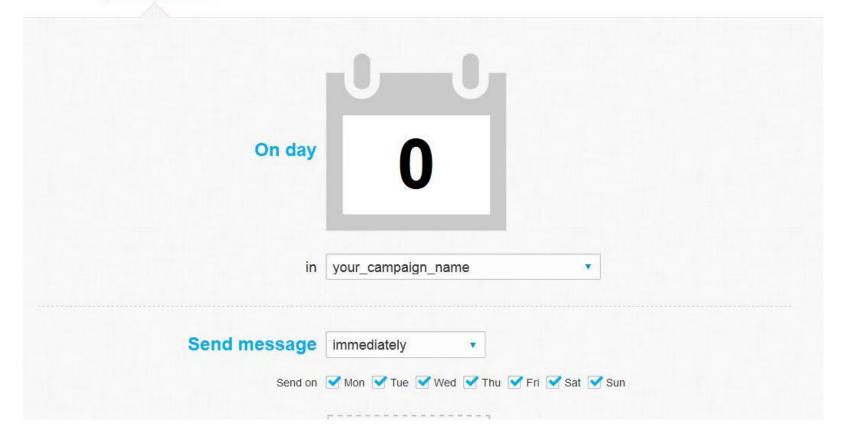

### (bottom half of previous slide)

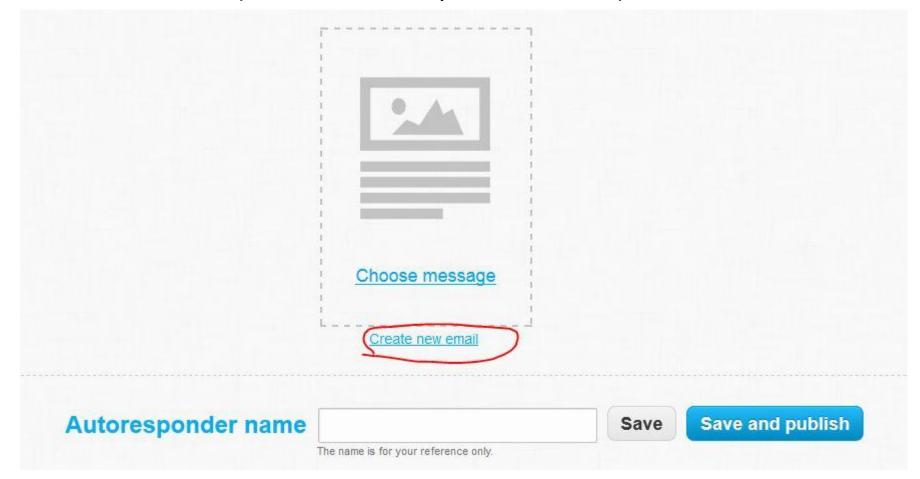

**NOTE:** Your subject will be the tag line people will see in their email.

From: Be sure to use a company name people will recognize.

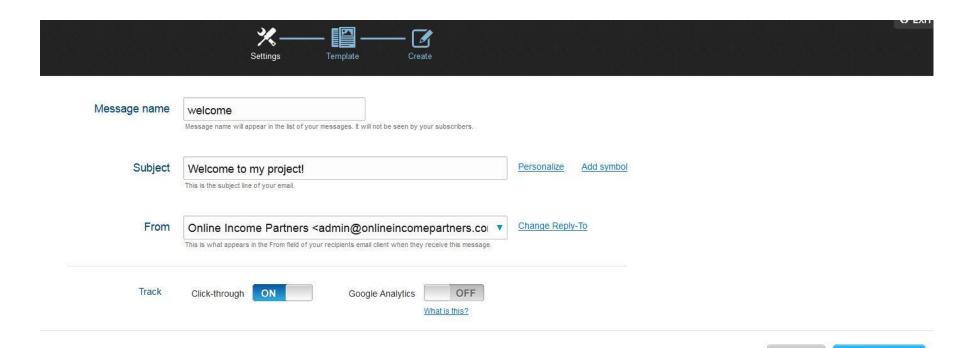

**Next step** 

Save

#### Tons of Choices – Or Start from Scratch!

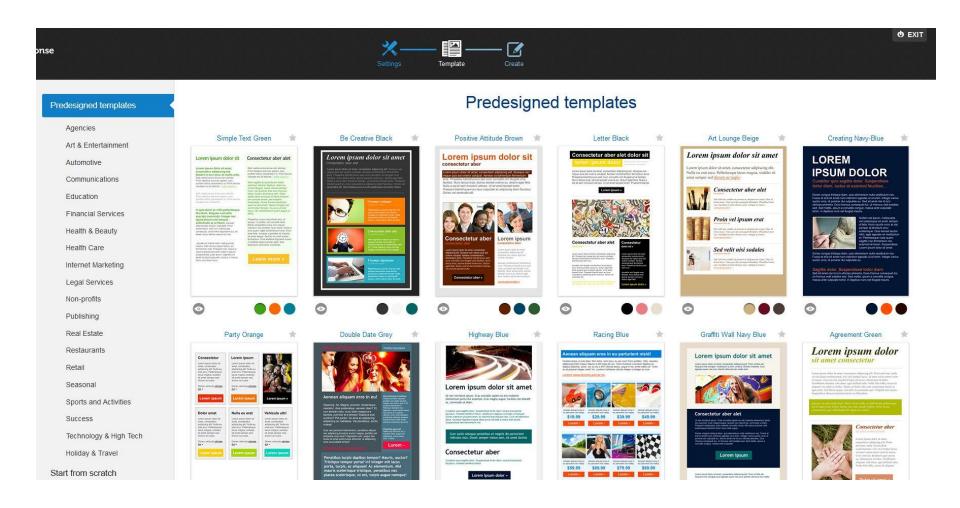

**HTML code editor** will allow you to create both HTML letters and basic plain text in case some of your readers computers have difficulty with HTML emails.

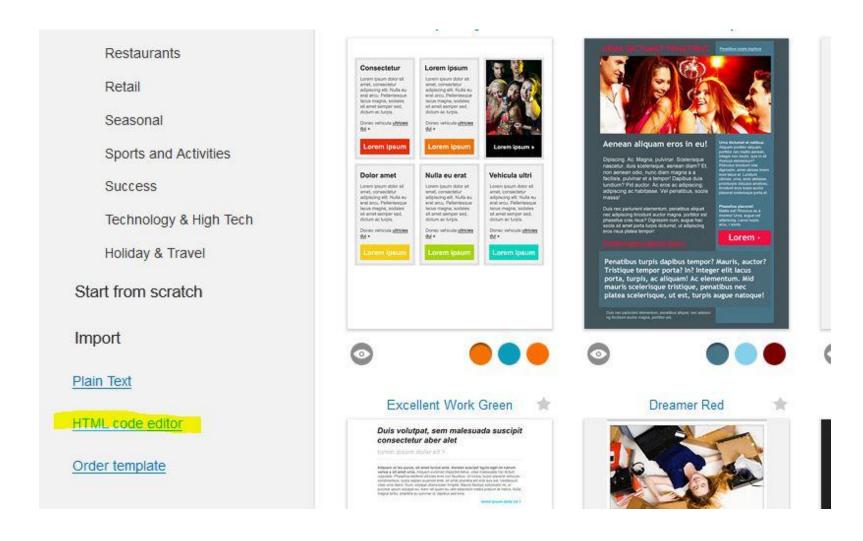

You'll initially see this but don't freak out! Click on the highlighted button below and it will change to white so you can type your letter in it.

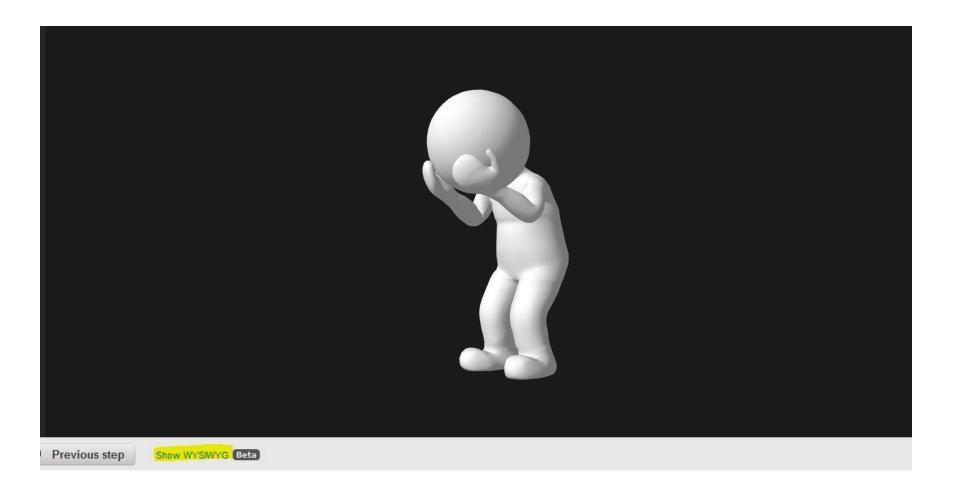

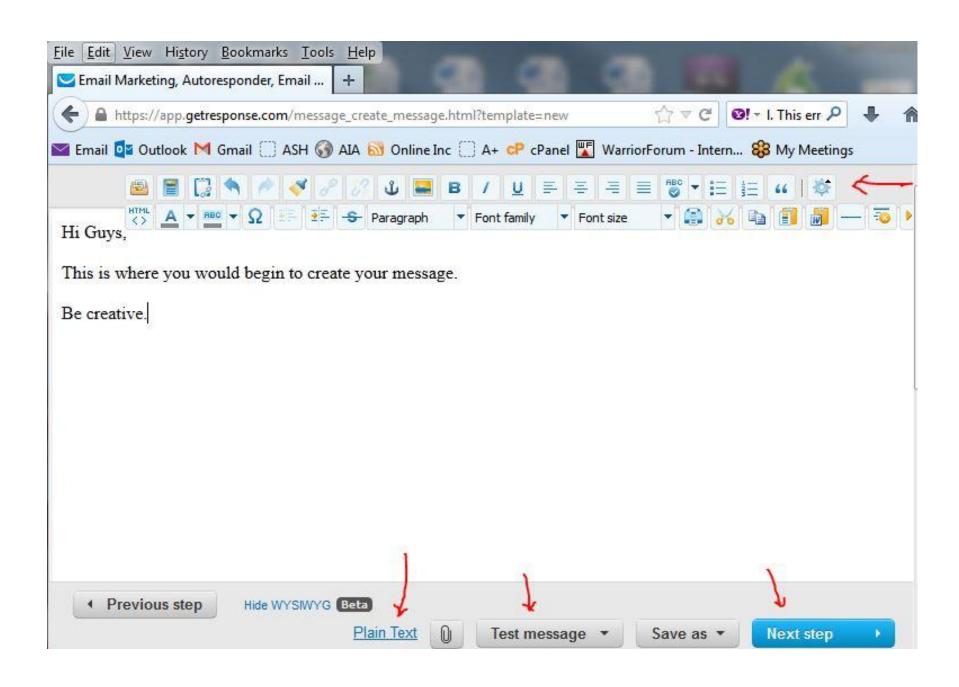

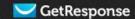

## **Create Autoresponder**

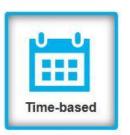

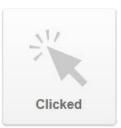

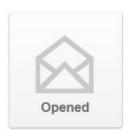

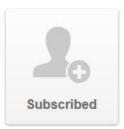

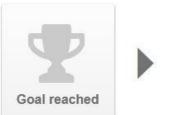

On day

What intervals do you want your emails delivered at? Set whatever you like. Remember if you want it to come immediately then set it to 0 rather than 1. 1 would only be delivered tomorrow.

your\_campaign\_name

## **Your Campaign Emails**

### Sample

Keep your letters simple and to the point.

Hi John,

Thank you for your purchase. To begin right away with lesson #1 please <a href="CLICK HERE">CLICK HERE</a>. You will receive another email in exactly one month from today with the link to your second lesson.

Enjoy your lesson and have a spectacular day.

Sincerely,

Rene A Bastarache
Contact information

## **Auto Responders**

#### **Automation**

- How to change from one campaign to another upon sale / funnel. (see next 2 pages)
- Once the sale is successfully completed your client is changed from the general lead campaign to the sale campaign.
- This campaign consist of your preferred clientele that has already shown that they like your materials.
- Many future sales should come from this list. It's as if you're funneling them into a preferred group. Upon future sales you can even funnel more if you like.

## **Auto Responders**

#### **Automation**

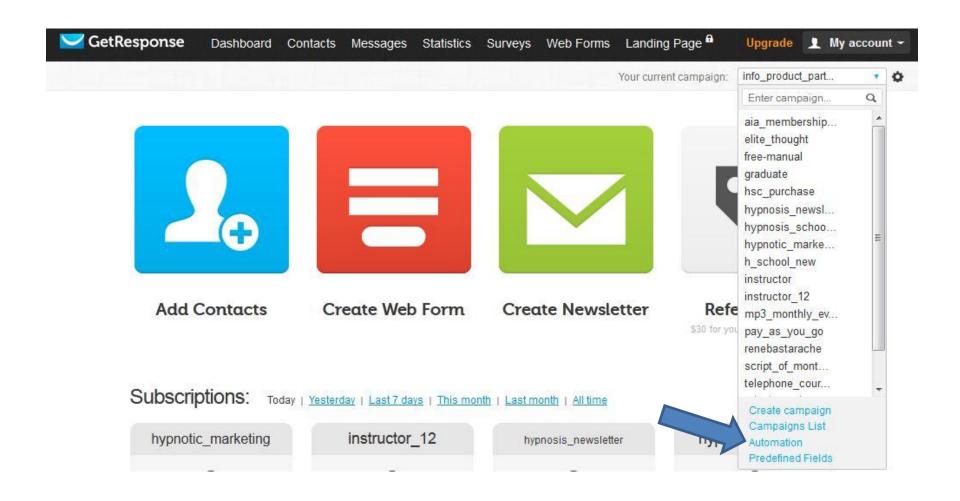

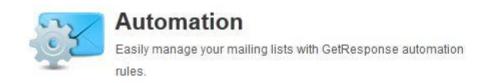

GetResponse automation rules provide the ability to set up certain tasks to happen automatically.

| Add Automation Rule |               |  |
|---------------------|---------------|--|
| Choose a rule:      | Choose a rule |  |
|                     | Add rule      |  |

#### Rules Description

#### remove-on-sale:

Once the sale is made in a certain campaign your contact can be automatically removed from its Active list and no longer receive your autoresponder messages. This is very useful for removing someone from your advertising campaign, once they purchased a particular product.

#### move-on-sale:

Another possibility is to have your contacts moved from one campaign to another once a sale is made. For example, a contact can be automatically removed from your advertising campaign, and be added to another campaign for a particular product.

#### remove-on-remove:

Campaigns can be configured so that when a contact removes themselves from one campaign, they'll automatically be removed from several. Enable this feature if you maintain several campaigns and share contacts between lists.

## Putting all the Elements Together

Here's how it all should fit

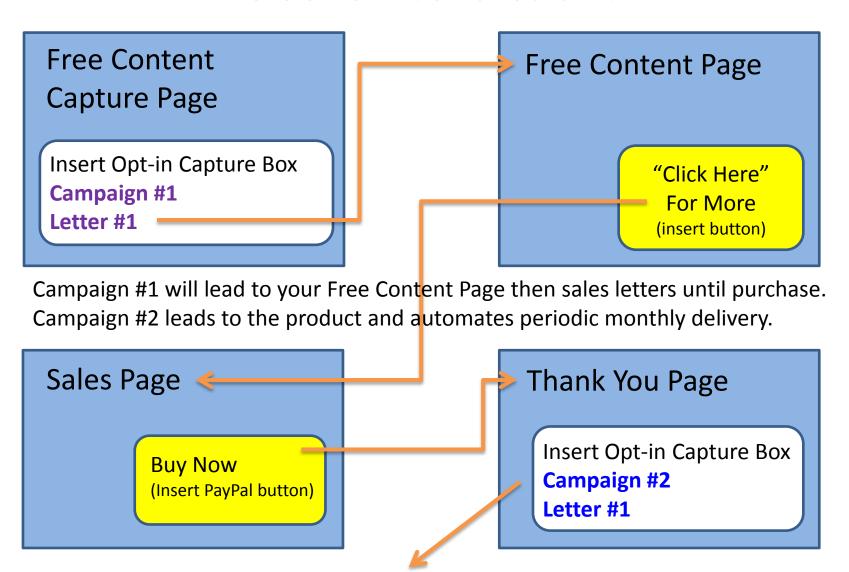

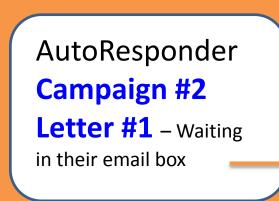

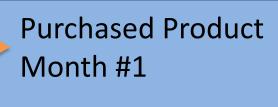

AutoResponder
Campaign # 2
Letter #2 delivers:

Opt-in Capture Box
Campaign #1
Want more like this?

#### **Product Month #2**

AutoResponder
Campaign # 2
Letter #3 delivers:

Opt-in Capture Box Campaign #1
Want more like this?

**Free Content Page** 

#### Product Month #3

AutoResponder
Campaign # 2
Letter #4 delivers:

Opt-in Capture Box
Campaign #1
Want more like this?

**Free Content Page** 

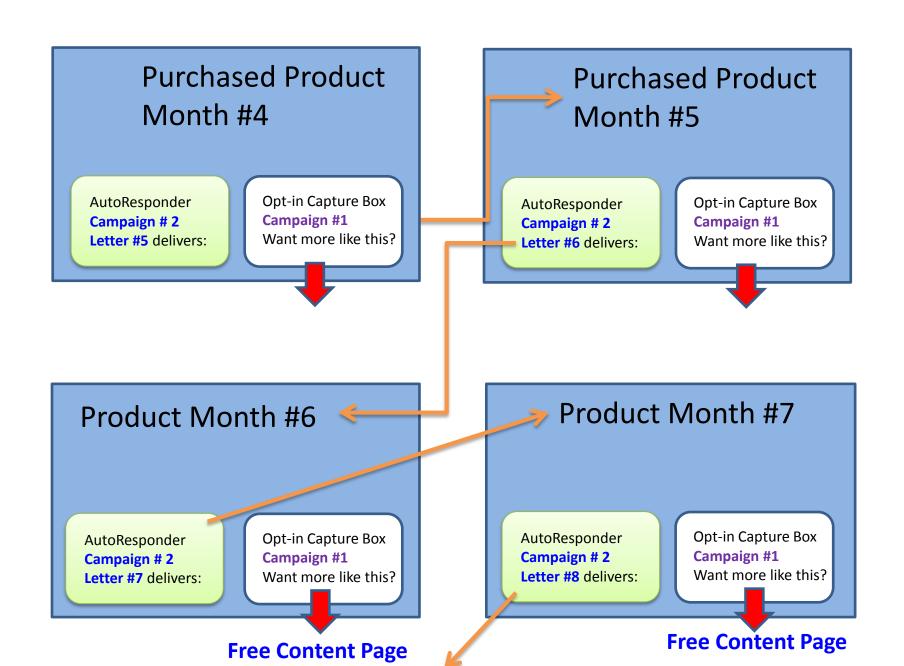

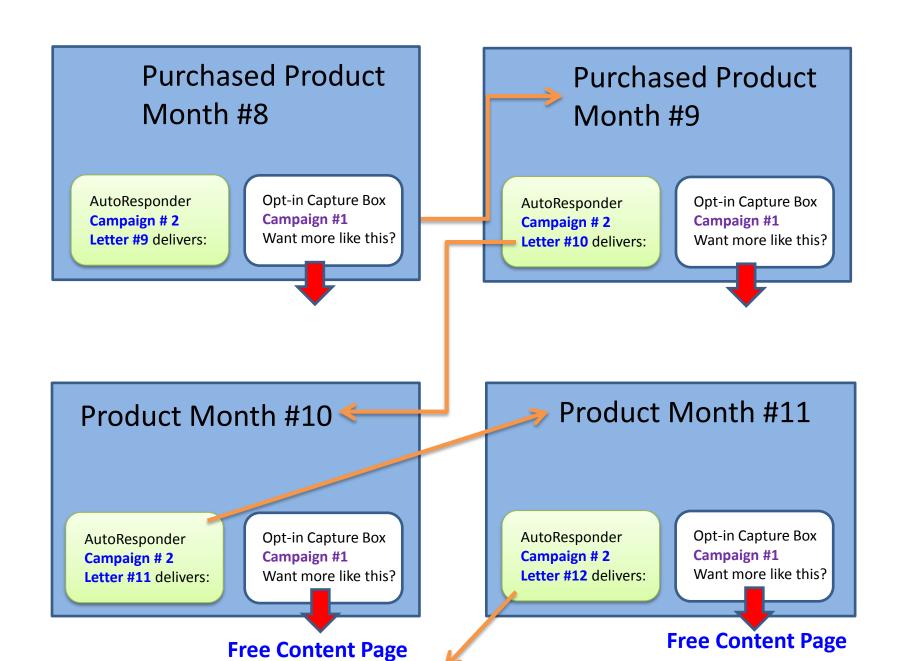

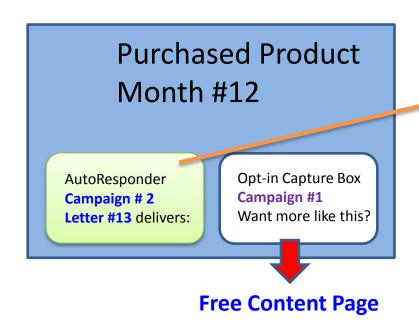

Upsell – Downsell or Offer Similar Program.

This is a customer that has proved their buying worth. Offer them something!

## **Testing**

#### Three main success factors are test, test, test!

- Website Make sure all the pages are in order. Do a trial run as if you were a client, without the purchase.
- Freebie Click on the opt-in box to ensure it is delivered to you and the captured name goes to your Campaign list.
- Purchase button Click on it to make sure it pops up.
   You can test a purchase and them refund it to yourself as well. (Not too many times though)
- **Delivery pages** Send them to yourself first to ensure they deliver as intended.
- Embedded videos or audios Check them all to ensure they are working and complete.

## **Summary**

### Congratulations! You now have a completed product

 Once your pages are all put together and linked with the autoresponder, capture boxes and letters you are all set to get marketing and make some money.

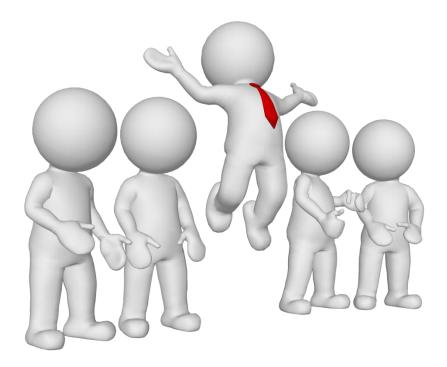

## **Assignments**

- Create and insert your payment buttons.
- Create your autoresponder campaigns
- Create your opt-in boxes and install them into your pages
- Create your automated letters for delivery and for those who have not purchased yet.
- Install your information products on the delivery pages.
- Test "everything" thoroughly!

Q. A.

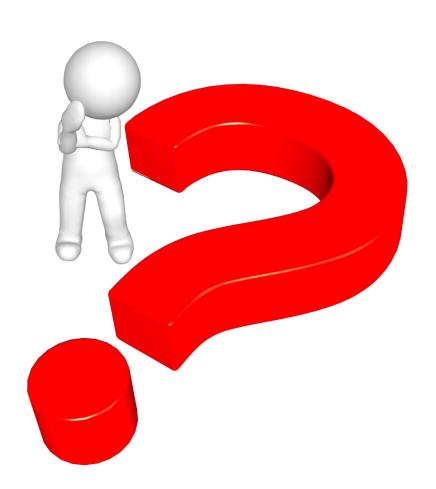